# Graphes : Parcours en largeur (BFS)

Quentin Fortier

May 16, 2022

Une **file** est une structure de donnée possédant les opérations :

- Ajout d'un élément à la fin de la file.
- Extraction (suppression et renvoi) de l'élément au début de la file. Ainsi, c'est toujours l'élément le plus ancien qui est extrait.

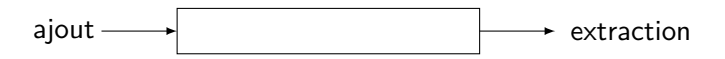

Une **file** est une structure de donnée possédant les opérations :

- Ajout d'un élément à la fin de la file.
- Extraction (suppression et renvoi) de l'élément au début de la file. Ainsi, c'est toujours l'élément le plus ancien qui est extrait.

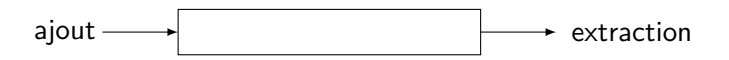

Une file est aussi appelée structure FIFO (First In, First Out) alors qu'une pile est LIFO (Last In, First Out).

On pourrait utiliser une liste L Python comme une file avec L.insert(0, e) pour ajouter au début et L.pop() pour supprimer le dernier élément.

On pourrait utiliser une liste L Python comme une file avec L. insert  $(0, e)$  pour ajouter au début et L. pop $()$  pour supprimer le dernier élément.

Mais L.insert(0, e) serait en O(*n*) (quand on supprime le 1er élément il faut décaler tous les autres), ce qui n'est pas satisfaisant.

Il est plus efficace d'utiliser la classe deque (pour doubly-ended queue) du module collections, qui permet d'ajouter au début avec appendleft et d'extraire à la fin avec pop :

**from collections import** deque

```
q = deque() # file vide
q.appendleft(4)q.appendleft(7)
q.pop() # renvoie 4
q.appendleft(-5)q.pop() # renvoie 7
```
### Parcours en largeur (BFS) : Avec file

Parcours en largeur avec file q ( $\approx$  DFS avec pile) :

```
def bfs(G, s):
    visited = [False]*len(G)q = \text{degree}([s])while len(q) > 0:
        u = q.pop()if not visited[u]:
            visted[u] = Truefor v in G[u]:
                 q.appendleft(v)
```
# Parcours en largeur (BFS) : Avec file

Parcours en largeur avec file q ( $\approx$  DFS avec pile) :

```
def bfs(G, s):
    visited = [False]*len(G)q = \text{degree}([s])while len(q) > 0:
        u = q.pop()if not visited[u]:
            visted[u] = Truefor v in G[u]:
                 q.appendleft(v)
```
La file q est toujours de la forme :

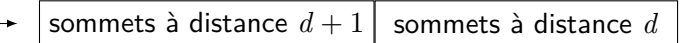

# Parcours en largeur (BFS) : Avec file

Parcours en largeur avec file q ( $\approx$  DFS avec pile) :

```
def bfs(G, s):
    visited = [False]*len(G)q = \text{degree}([s])while len(q) > 0:
        u = q.pop()if not visited[u]:
            visted[u] = Truefor v in G[u]:
                 q.appendleft(v)
```
La file q est toujours de la forme :

sommets à distance  $d+1$  sommets à distance  $d$ 

Les sommets sont donc **traités par distance croissante** à s : d'abord s, puis les voisins de s, puis ceux à distance 2...

```
sommets à distance d+1 sommets à distance d
```
Une variante du BFS utilise deux listes : cur pour la couche courante, next pour la couche suivante.

```
def bfs(G, s):
    visited = [False]*len(G)cur, next = [s], [while len(cur) + len(next) > 0:if len(cur) == 0:
            cur, next = next, []
        u = cur.pop()if not visited[u]:
            for v in G[u]:
                next.append(v)
```
Comment connaître la distance d'un sommet s aux autres?

Comment connaître la distance d'un sommet s aux autres?

Stocker des couples (sommet, distance) dans la file et stocker les distances dans un tableau dist  $(dist[v] = distance de s à v)$ :

Comment connaître la distance d'un sommet s aux autres?

Stocker des couples (sommet, distance) dans la file et stocker les distances dans un tableau dist (dist [v] = distance de s à v) :

```
def distances(G, s):
    dist = [-1]*len(G)q = \text{degree}([\texttt{(s, 0)}])while len(q) > 0:
         u, d = q.pop()if dist \lceil u \rceil == -1:
              dist[u] = dfor v in G[u]:
                  q.appendleft((v, d + 1))return dist
```
### Application au calcul de distance : Plus courts chemins

#### Question

Comment connaître un plus court chemin d'un sommet s à un autre?

Comment connaître un plus court chemin d'un sommet s à un autre?

Stocker pred[v] = prédécesseur de v dans le parcours :

```
def bfs(G, s):
    pred = [-1]*len(G)q = \text{degree}([s, s)])while len(q) > 0:
        u, p = q. pop()if pred[u] == -1:
            pred[u] = pfor v in G[u]:
                q.appendleft((v, u))
    return pred
```
Comment connaître un plus court chemin d'un sommet s à un autre?

On peut ensuite remonter les prédécesseurs de v à s :

```
def path(pred, s, v):
    L = \squarewhile v = s:
        L. append(v)v = pred[v]L.append(s)
    return L[::-1] # inverse le chemin
```
### Application au calcul de distance : Plus courts chemins

Application : résoudre un Rubik's Cube avec le nombre minimum de coups.

### Application au calcul de distance : Plus courts chemins

Application : résoudre un Rubik's Cube avec le nombre minimum de coups.

- $\bullet$  Sommets = configurations possibles du Rubik's Cube.
- $\bullet$  Arêtes = mouvements élémentaires.

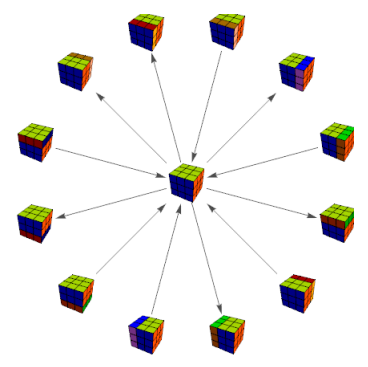

Application : résoudre un Rubik's Cube avec le nombre minimum de coups.

- $\bullet$  Sommets  $=$  configurations possibles du Rubik's Cube.
- $\bullet$  Arêtes = mouvements élémentaires.

#### Théorème (2010)

Le **diamètre** (distance max entre deux sommets) du graphe des configurations du Rubik's Cube est 20.

 $\implies$  on peut résoudre n'importe quel Rubik's Cube en au plus 20 mouvements.